## **ΜΑΘΗΜΑ 7, 26.04.12, DO WHILE/UNTIL:**

## **ΕΚΦΩΝΗΣΕΙΣ:**

1. Να γίνει πρόγραμμα που να ζητάει συνέχεια χαρακτήρες από τον χρήστη μέχρι να πατήσει τον χαρακτήρα \*. Να μετράει και να τυπώνει πόσους χαρακτήρες έδωσε ο χρήστης. Να γίνει με 3 τρόπους:

(α) DO WHILE, LOOP (β) DO UNTIL, LOOP (γ) DO, LOOP WHILE

2. Να γίνει πρόγραμμα που να ζητάει διαδοχικά από τον χρήστη έναν ακέραιο αριθμό, μέχρι αυτός να δώσει την τιμή 0 (οπότε το πρόγραμμα θα σταματάει να τρέχει). Για κάθε τιμή που θα δίνει ο χρήστης θέλουμε να εμφανίζει/εκτυπώνει όλους τους αριθμούς από το 1 μέχρι αυτή την τιμή, π.χ. για 5 να εμφανίζει:

1 2 3 4 5 Η άσκηση να λυθεί με: (α) DO WHILE και (β) DO UNTIL.

3. Ίδιο με το προηγούμενο μόνο που τώρα κάνει διάκριση στον αριθμό εάν είναι θετικός ή αρνητικός και ανάλογα εμφανίζει τα εξής:

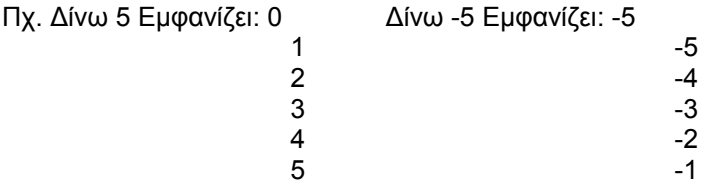

## 4. **Η ΑΣΚΗΣΗ ΤΟΥ ΣΠΑΣΙΚΛΑ**

Έστω φοιτητής που θέλει να ξέρει για οποιαδήποτε στιγμή των σπουδών του τον μέσο όρο της βαθμολογίας του μέχρι εκείνη τη στιγμή (για όσα μαθήματα έχει περάσει μέχρι εκείνη τη στιγμή – δεν γνωρίζουμε τον αριθμό). Θέλουμε να φτιάξουμε ένα πρόγραμμα, το οποίο θα υπολογίζει και θα εκτυπώνει στο τέλος τον μέσο όρο της βαθμολογίας για όσα μαθήματα έχει περάσει, καθώς και το πλήθος αυτών των μαθημάτων. Οπότε το πρόγραμμα θα ζητάει διαδοχικά βαθμούς για αυτά τα μαθήματα μέχρι να δώσουμε μια οποιαδήποτε αρνητική τιμή, οπότε τότε το πρόγραμμα σταματάει και μας εκτυπώνει τα αποτελέσματα. Για να μην υπάρχει περίπτωση να δώσει κατά λάθος ο φοιτητής τιμές εκτός ορίων (εκτός του 0-10), θα πρέπει σε περιπτώσεις που κατά λάθος πληκτρολογήσει αριθμό εκτός ορίων, αυτός να μην γίνει δεκτός στον υπολογισμό του μέσου όρου και μάλιστα το πρόγραμμα να εκτυπώσει μήνυμα λάθους («έδωσες τιμή εκτός κλίμακας, που δεν θα συνυπολογιστεί στον μέσο όρο»). Επίσης, σε περίπτωση που για κάποιο λόγο το πλήθος των μαθημάτων βγαίνει μηδενικό, δεν θέλουμε το πρόγραμμα να υπολογίζει τον μέσο όρο (άπειρο), αλλά να εκτυπώνει ένα αντίστοιχο μήνυμα σφάλματος («ο μέσος όρος σου δεν μπορεί να υπολογιστεί, γιατί το πλήθος των μαθημάτων είναι μηδενικό»).

5. Να γίνει πρόγραμμα που να ζητάει από τον χρήστη ζεύγη ακεραίων αριθμών μέχρι να δοθούν δύο ίσοι αριθμοί. Να μετράει και να τυπώνει πόσα ζεύγη δόθηκαν μέχρι να σταματήσει. Για κάθε ζεύγος άνισων αριθμών να βρίσκει και να τυπώνει τον μεγαλύτερο. Στο τέλος να μας δίνει το πλήθος των άνισων ζευγών.

6. Έστω ότι θέλουμε να φτιάξουμε ένα πρόγραμμα που θα ζητάει από τον χρήστη να του δίνει διαδοχικά για κάθε φοιτητή τα στοιχεία (α) βαθμό και (β) αριθμό απουσιών για το εργαστήριο της Εισαγωγής στον Προγραμματισμό μέχρι να συμπληρωθεί η ομάδα των 5 πρώτων φοιτητών που έχουν ολοκληρώσει με επιτυχία το εργαστήριο (δημιουργία ομάδας 5 επιτυχόντων φοιτητών για την παρακολούθηση του επόμενου εργαστηριακού μαθήματος), οπότε θα εκτυπώνει "Συμπληρώθηκε η ομάδα των 5 και ο μέσος όρος βαθμολογίας των επιτυχόντων είναι: " (υπολογισμός μέσου όρου επιτυχόντων φοιτητών). Απαραίτητη προϋπόθεση για να περάσει κανείς το μάθημα είναι βαθμός >=5 και απουσίες <=2. Για κάθε έναν που θα ικανοποιεί τις προϋποθέσεις θα τυπώνει «πέρασε», ενώ για τους άλλους θα τυπώνει τον λόγο για τον οποίο κόπηκαν (απουσίες ή βαθμός ή και τα δύο).

7. Να επεκτείνετε το πρόγραμμα με το σύστημα ασφαλείας της τράπεζας, έτσι ώστε μετά από 3 αποτυχημένες προσπάθειες να πετάει τον χρήστη έξω και να του ζητάει να επικοινωνήσει με την τράπεζα.